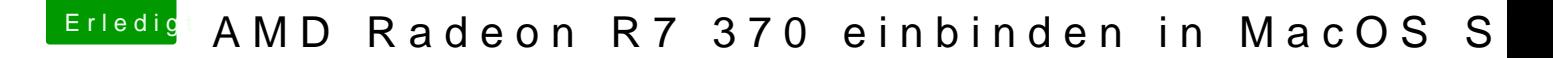

Beitrag von Teenbaka vom 16. September 2017, 14:56

Habe mit Clover nichts mehr gemacht. Hab mir Osmosis drauf gemacht un nach dem Update von Sierra ist alles reibungslos gelaufen.

Gesendet von iPad mit Tapatalk